## **Le porte di comunicazione del pc**

**Il personal computer comunica con i dispositivi esterni, chiamati periferiche, attraverso alcune porte di comunicazione I/O che si trovano nella parte retrostante dell'unità centrale ed di solito integrate sulla scheda madre. L'uso di queste porte è fondamentale oggigiorno: il Pc viene acquistato di solito con una buona stampante e con un modem per la connessione Internet e molto spesso gli utenti di personal si trovano nella situazione di dover collegare e configurare queste periferiche.Esistono diverse tipologie di porte Input/Output, ciascuna porta è dotata di determinate caratteristiche per la connessione di un determinato tipo di periferica:** 

**porta parallela: è la porta dove normalmente viene collegata la stampante, lo scanner oppure l'unità nastro; permette il trasferimento di dati ad una velocità di circa 1,2 megabit al secondo. La porta parallela può essere utilizzata anche per realizzare una connessione diretta via cavo tra due computer, ma è preferibile sempre una scheda di rete. All'interno del sistema operativo Windows 98 la porta parallela viene gestita con il nome LPT: se vi sono diverse porte parallele sul PC, queste verrano chiamate LPT1, LPT2, …** 

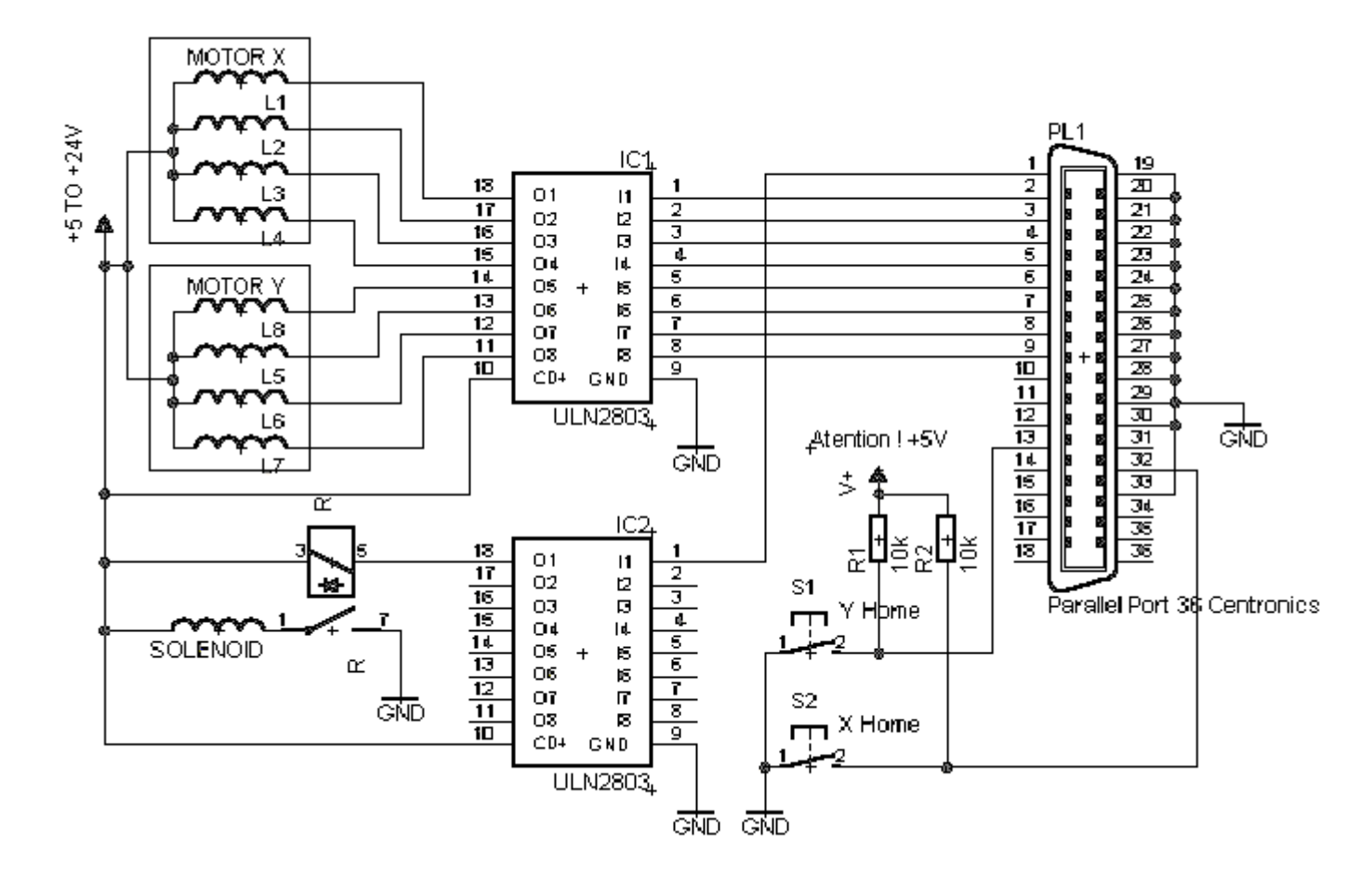

**porta seriale: è una porta di comunicazione molto più lenta rispetto alla parallela, infatti essa permette di trasferire circa 150 kilobit al secondo. Questa porta viene utilizzata principalmente per connettere modem, ma non è raro trovare alcuni personal dotati di un mouse collegato ad una porta seriale (mouse seriale). Le porte di comunicazione vengono gestite all'interno del S.O. con il nome di COM (COM1, COM2, ecc…)** 

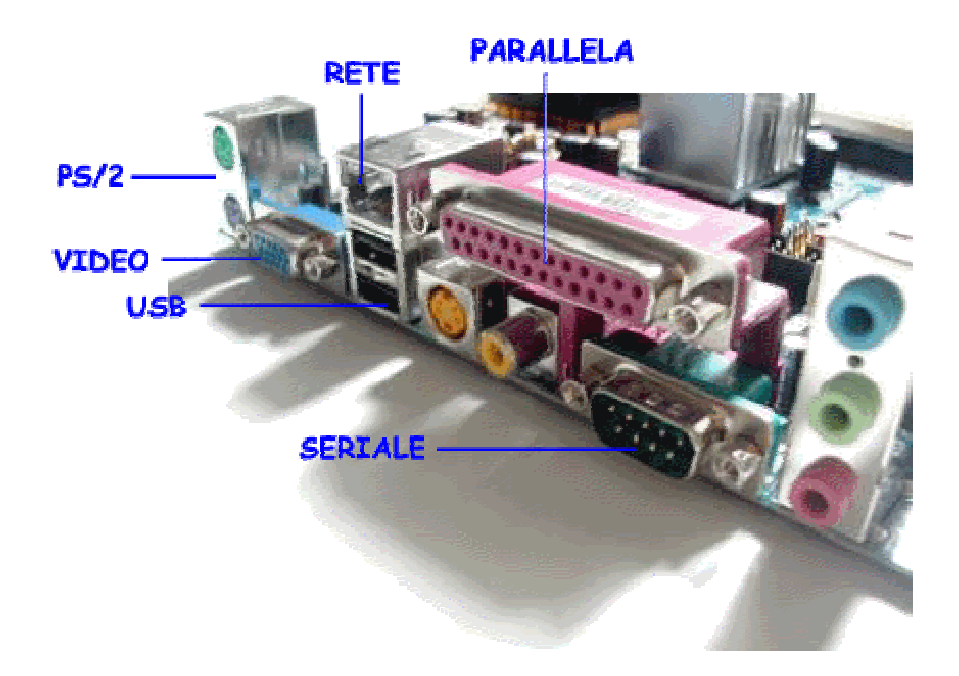

**porta usb: è l'acronimo di Universal Serial Bus, è un nuovo standard tecnologico che permetterà di collegare con un unico connettore presente sul pannello posteriore del PC e con un dispositivo chiamato HUB anche fino a 128 dispositivi., quali cd-rom, masterizzatori, webcam, stampanti, scanner ecc… La porta USB andrà quindi a sostituire le porte tradizionali, permettendo di collegare qualsiasi tipo di dispositivo. Una caratteristica interessante di questo nuovo standard è la facilità di configurazione e la possibilità di poter connettere periferiche USB che potranno funzionare anche senza una loro alimentazione autonoma. Per poter utilizzare efficientemente questa porta, è necessario però che il computer sia dotato sia delle porte Usb sia di un sistema operativo che abbia la capacità di gestirle: alcune versioni del Windows 95 non permettono la configurazione ottimale di questo tipo di periferiche, mentre il Windows 98, che ha adottato Usb come uno standard per il sistema operativo, ne offre le funzionalità al completo.** 

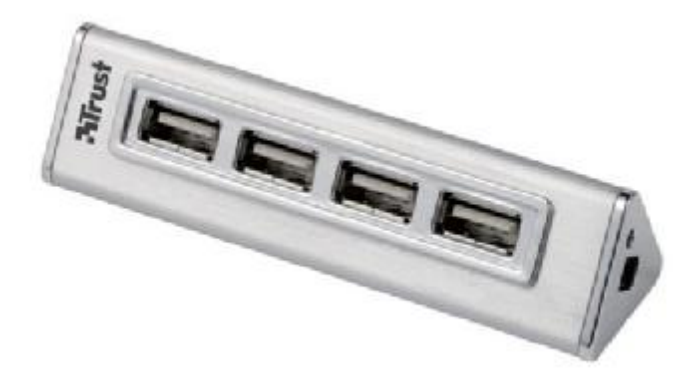

**Altre porte di connessione: La tastiera, il mouse e il monitor, vengono di solito collegati all'unità centrale attraverso delle porte dedicate. Il mouse viene collegato ad una porta che viene denominata PS/2 mentre la tastiera viene collegata ad un connettore di forma circolare simile alla PS/2 ma che può avere una grandezza diversa a seconda del produttore e a seconda della provenienza geografica della tastiera. Il monitor viene collegato ad una porta che viene chiamata RGB (red, green, blu). Questo ingresso di solito si trova sulla scheda video, oppure sulla scheda madre se la scheda video è ad essa integrata. Altri tipi di porte di connessione possono essere presenti sul PC, dipende anche dai tipi di schede inserite negli slot di espansione.**